**パスワード入力後**

## スマートフォン決済アプリの利用方法について

## 1 PayPay を利用する場合

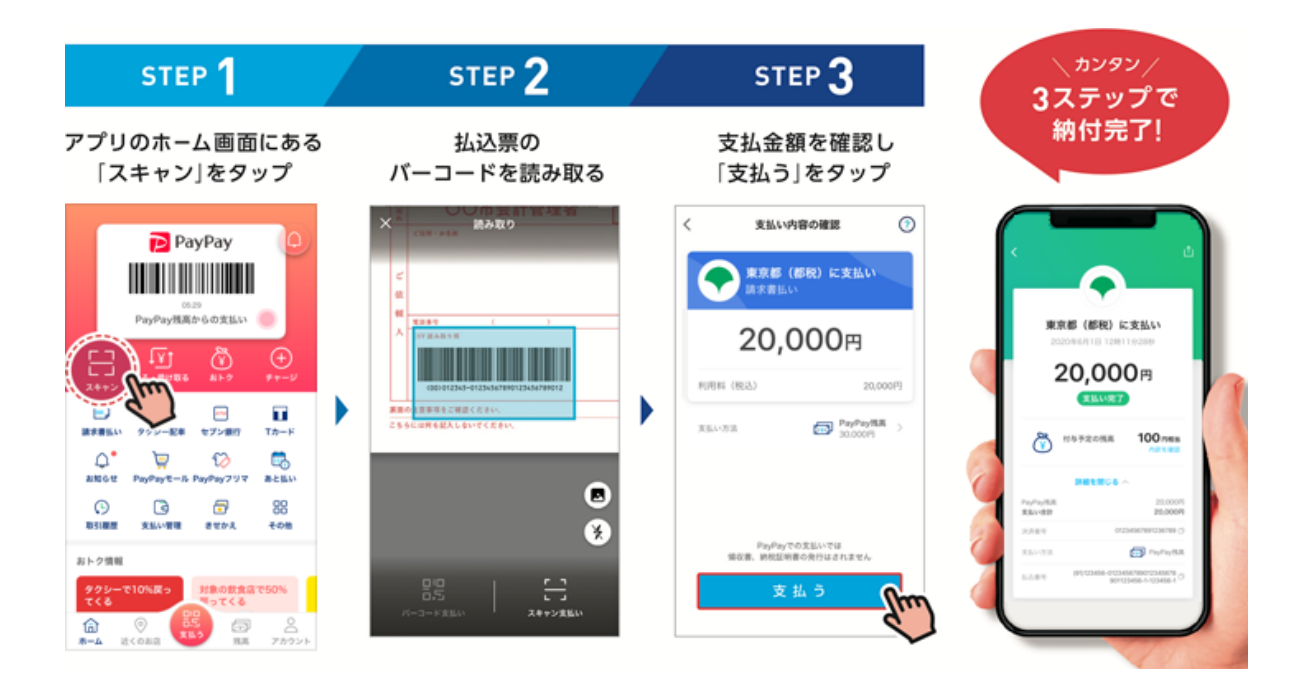

## 2 LINE Pay を利用する場合

## **LINE アプリ内 請求書支払い画面を開く**

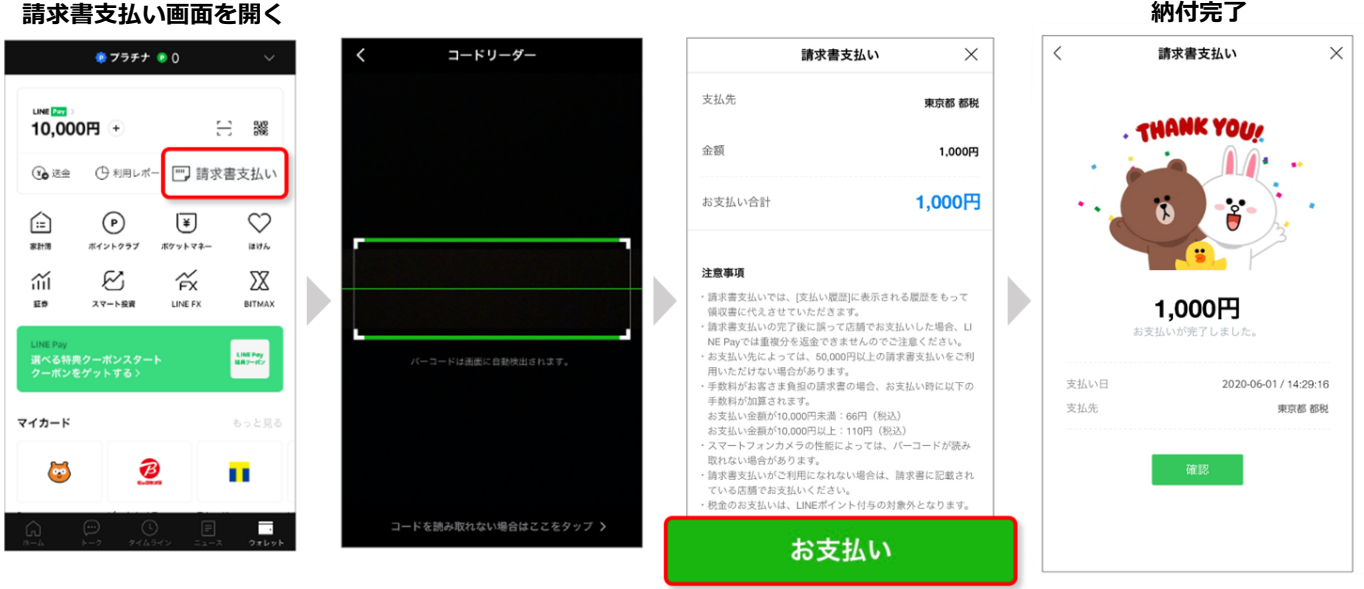